## Chapter 8 Multidimensional Arrays

CS1: Java Programming Colorado State University

Original slides by Daniel Liang Modified slides by Chris Wilcox

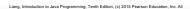

### Motivations

Thus far, you have used one-dimensional arrays to model linear collections of elements. You can use a two-dimensional array to represent a matrix or a table. For example, the following table that describes the distances between the cities can be represented using a two-dimensional array.

|          | Distance Table (in miles) |               |                    |         |              |                |         |
|----------|---------------------------|---------------|--------------------|---------|--------------|----------------|---------|
|          | Chicago                   | Boston        | New York           | Atlanta | Miami        | Dallas         | Houston |
| Chicago  | 0                         | 983           | 787                | 714     | 1375         | 967            | 1087    |
| Boston   | 983                       | 0             | 214                | 1102    | 1763         | 1723           | 1842    |
| New York | 787                       | 214           | 0                  | 888     | 1549         | 1548           | 1627    |
| Atlanta  | 714                       | 1102          | 888                | 0       | 661          | 781            | 810     |
| Miami    | 1375                      | 1763          | 1549               | 661     | 0            | 1426           | 1187    |
| Dallas   | 967                       | 1723          | 1548               | 781     | 1426         | 0              | 239     |
| Houston  | 1087                      | 1842          | 1627               | 810     | 1187         | 239            | 0       |
|          | Liang, Introduction       | to Java Progr | amming, Tenth Edit |         | earson Educa | tion, Inc. All |         |

### Motivations

```
double[][] distances = {
    {0, 983, 787, 714, 1375, 967, 1087},
    {983, 0, 214, 1102, 1763, 1723, 1842},
    {787, 214, 0, 888, 1549, 1548, 1627},
    {714, 1102, 888, 0, 661, 781, 810},
    {1375, 1763, 1549, 661, 0, 1426, 1187},
    {967, 1723, 1548, 781, 1426, 0, 239},
    {1087, 1842, 1627, 810, 1187, 239, 0},
};
```

### **Objectives**

- ☐ To give examples of representing data using two-dimensional arrays (§8.1).
- ☐ To declare variables for two-dimensional arrays, create arrays, and access array elements in a two-dimensional array using row and column indexes (§8.2).
- ☐ To program common operations for two-dimensional arrays (displaying arrays, summing all elements, finding the minimum and maximum elements, and random shuffling) (§8.3).
- ☐ To pass two-dimensional arrays to methods (§8.4).
- To write a program for grading multiple-choice questions using twodimensional arrays (§8.5).
- ☐ To solve the closest-pair problem using two-dimensional arrays (§8.6)
- ☐ To check a Sudoku solution using two-dimensional arrays (§8.7).
- ☐ To use multidimensional arrays (§8.8).

Liang, Introduction to Java Programming, Tenth Edition, (c) 2015 Pearson Education, Inc. All rights reserved.

## Declare/Create Two-dimensional Arrays // Declare array ref var dataType[][] refVar; // Create array and assign its reference to variable refVar = new dataType[10][10]; // Combine declaration and creation in one statement dataType[][] refVar = new dataType[10][10]; // Alternative syntax dataType refVar[][] = new dataType[10][10];

### Declaring Variables of Twodimensional Arrays and Creating Two-dimensional Arrays int[][] matrix = new int[10][10]; or int matrix[][] = new int[10][10]; matrix[0][0] = 3; for (int i = 0; i < matrix.length; i++) for (int j = 0; j < matrix[i].length; j++) matrix[i][j] = (int) (Math.random() \* 1000)

double[][] x;

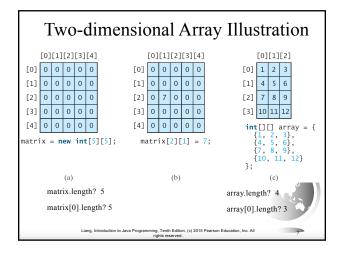

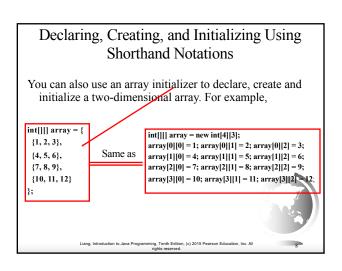

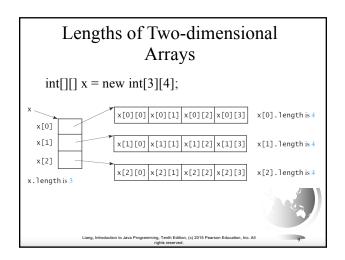

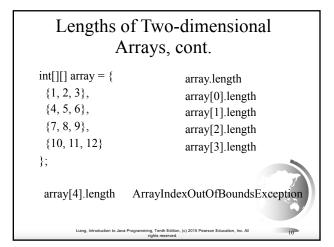

```
Ragged Arrays
Each row in a two-dimensional array is itself an array. So,
   the rows can have different lengths. Such an array is
   known as a ragged array. For example,
int[][] matrix = {
 \{1, 2, 3, 4, 5\},\
                                         matrix.length is 5
                                        matrix[0].length is 5
 \{2, 3, 4, 5\},\
                                       matrix[1].length is 4 matrix[2].length is 3
 \{3, 4, 5\},\
 {4, 5},
                                        matrix[3].length is 2
                                        matrix[4].length is 1
 {5}
};
                                g, Tenth Edition, (c) 2015 Pearson Education, Inc. All
```

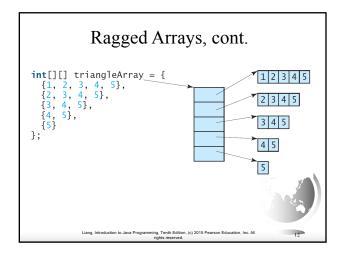

### **Processing Two-Dimensional Arrays**

See the examples in the text.

- 1. (Initializing arrays with input values)
- 2. (Printing arrays)
- 3. (Summing all elements)
- 4. (Summing all elements by column)
- 5. (Which row has the largest sum)
- 6. (Finding the smallest index of the largest element)
- 7. (Random shuffling)

Liang, Introduction to Java Programming, Tenth Edition, (c) 2015 Pearson Education, Inc. A

### Initializing arrays with input values

```
java.util.Scanner input = new Scanner(System.in);
System.out.println("Enter " + matrix.length + " rows and " +
matrix[0].length + " columns: ");
for (int row = 0; row < matrix.length; row++) {
  for (int column = 0; column < matrix[row].length; column++) {
    matrix[row][column] = input.nextInt();
  }
}
```

### Initializing arrays with random values

```
for (int row = 0; row < matrix.length; row++) {
  for (int column = 0; column < matrix[row].length; column+++) {
    matrix[row][column] = (int)(Math.random() * 100);
  }
}</pre>
```

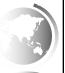

Liang, Introduction to Java Programming, Tenth Edition, (c) 2015 Pearson Education, Inc. Al

### Printing arrays

```
for (int row = 0; row < matrix.length; row++) {
  for (int column = 0; column < matrix[row].length; column++) {
    System.out.print(matrix[row][column] + " ");
  }
  System.out.println();
}</pre>
```

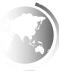

Liang, Introduction to Java Programming, Tenth Edition, (c) 2015 Pearson Education, Inc. All rights reserved.

# Summing all elements int total = 0; for (int row = 0; row < matrix.length; row++) { for (int column = 0; column < matrix[row].length; column++) { total += matrix[row][column]; } } Liang, Infroduction to Java Programming, Tenth Edition. (c) 2015 Pearson Education, Inc. All rights reserved.

```
 \begin{array}{c} Random \ shuffling \\ for \ (int \ i=0; \ i < matrix.length; \ i++) \ \{ \\ for \ (int \ j=0; \ j < matrix[i].length; \ j++) \ \{ \\ int \ i1 = (int)(Math.random() * matrix.length); \\ int \ j1 = (int)(Math.random() * matrix[i].length); \\ // \ Swap \ matrix[i][j] \ with \ matrix[i1][j1] \\ int \ temp = matrix[i][j]; \\ matrix[i][j] = matrix[i1][j1]; \\ matrix[i1][j1] = temp; \\ \} \\ \} \\ \\ \\ Liang, \ Introduction \ b. \ Avap \ Programming, \ Tenh \ Editor, \ (e) \ 2015 \ Pearson \ Education, \ Inc. All \ 19 \\ \hline \end{array}
```

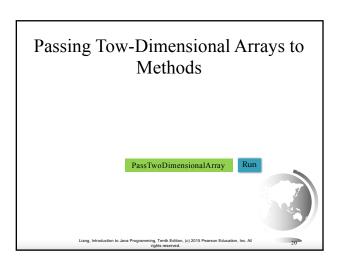

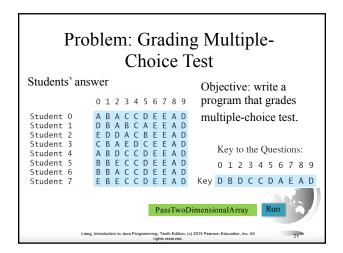

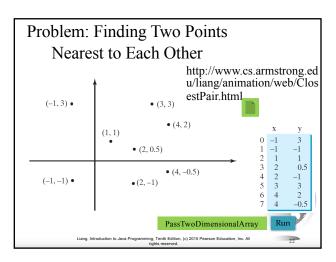

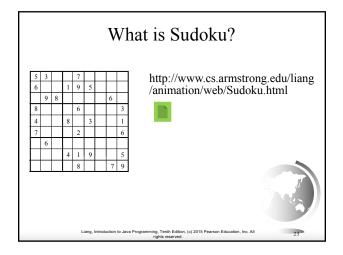

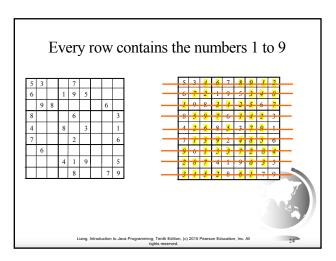

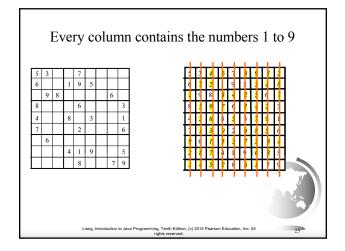

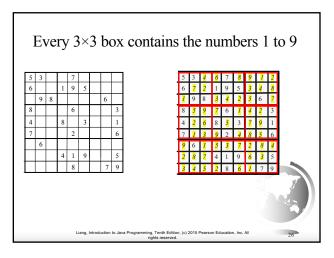

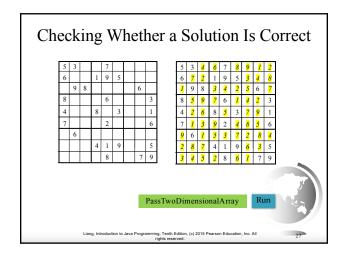

### Multidimensional Arrays

Occasionally, you will need to represent n-dimensional data structures. In Java, you can create n-dimensional arrays for any integer n.

The way to declare two-dimensional array variables and create two-dimensional arrays can be generalized to declare n-dimensional array variables and create n-dimensional arrays for n >= 3.

Liang, Introduction to Java Programming, Tenth Edition, (c) 2015 Pearson Education, Inc. All rights reserved.

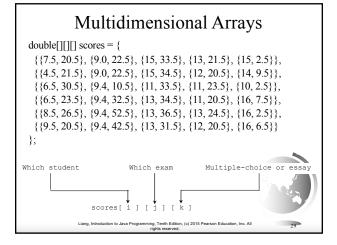

### Problem: Calculating Total Scores

Objective: write a program that calculates the total score for students in a class. Suppose the scores are stored in a three-dimensional array named <a href="scores">scores</a>. The first index in <a href="scores">scores</a> refers to a student, the second refers to an exam, and the third refers to the part of the exam. Suppose there are 7 students, 5 exams, and each exam has two parts—the multiple-choice part and the programming part. So, <a href="scores">scores[i][i][0]</a> represents the score on the multiple-choice part for the <a href="is">i's</a> student on the <a href="is">i's</a> student. Your program displays the total score for each student.

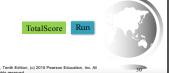

### Problem: Weather Information

Suppose a meteorology station records the temperature and humidity at each hour of every day and stores the data for the past ten days in a text file named weather.txt. Each line of the file consists of four numbers that indicate the day, hour, temperature, and humidity. Your task is to write a program that calculates the average daily temperature and humidity for the 10 days.

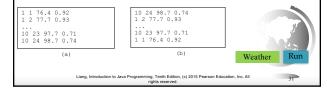

### Problem: Guessing Birthday

Listing 4.3, GuessBirthday.java, gives a program that guesses a birthday. The program can be simplified by storing the numbers in five sets in a three-dimensional array, and it prompts the user for the answers using a loop.

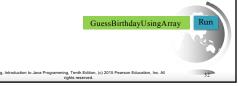